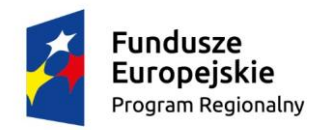

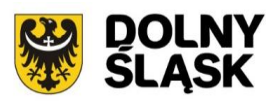

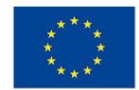

# **Dolnośląski Wojewódzki Urząd Pracy**

# **Informacja o zmianach w Regulaminie konkursu**

**Zmiana II**

Regionalny Program Operacyjny Województwa Dolnośląskiego 2014-2020

**Oś priorytetowa 8 Rynek pracy Działanie 8.3 Samozatrudnienie, przedsiębiorczość oraz tworzenie nowych miejsc pracy** (typ projektów A)

# *Konkurs nr:*

**RPDS.08.03.00-IP.02-02-037/15**

**na projekty na rzecz tworzenia nowych i trwałych miejsc pracy poprzez udzielanie bezzwrotnych dotacji**

Zatwierdził:

……………………………………. ………………………............ *(podpis osoby zatwierdzającej) (data zatwierdzenia dokumentu)*

Informacja o zmianach w regulaminie konkursu nr **RPDS.08.03.00-IP.02-02-037/15**, ogłoszonego w dniu 01 grudnia 2015 r. oraz zmienionego w dniu 03 grudnia 2015 r.

# *1) ZMIANY W REGULAMINIE KONKURSU*

# **zapisy w rozdziale I podrozdziale 2 otrzymują brzmienie:**

e. ustawę z dnia 29 stycznia 2004 r. Prawo zamówień publicznych (Dz. U. z 2015 r. poz. 2164) wraz z aktami wykonawczymi;

i. ustawę z dnia 14 czerwca 1960 r. – Kodeks postępowania administracyjnego (Dz. U. z 2016 r. poz. 23);

j. ustawę z dnia 6 września 2001 r. o dostępie do informacji publicznej (t. j. Dz. U. z 2015 r. poz. 2058);

## **w miejsce:**

e. ustawę z dnia 29 stycznia 2004 r. Prawo zamówień publicznych (t.j. Dz. U. z 2013 r. poz. 907, z późn. zm.) wraz z aktami wykonawczymi;

i. ustawę z dnia 14 czerwca 1960 r. – Kodeks postępowania administracyjnego (t. j. Dz. U. z 2013 r. poz. 267);

j. ustawę z dnia 6 września 2001 r. o dostępie do informacji publicznej (t. j. Dz. U. z 2014 r. poz. 782);

# **zapisy w rozdziale I podrozdziale 3 otrzymują brzmienie:**

 $(\ldots)$ 

Kategorią interwencji dla niniejszego konkursu jest kategoria interwencji - "Wymiar 1 – Zakres interwencji: kod 104 *Praca na własny rachunek, przedsiębiorczość i tworzenie przedsiębiorstw, w tym innowacyjnych mikro-, małych i średnich przedsiębiorstw*".

(…)

**Wnioski w ramach konkursu będą przyjmowane od 15 lutego do 7 marca 2016 r.** na warunkach opisanych w Rozdziale IV, Podrozdziale 1 i 2 *Regulaminu konkursu*. Wniosek złożony przed dniem uruchomienia naboru i po terminie zakończenia naboru zostanie zwrócony (w przypadku osobistego złożenia wniosku)/odesłany (za pośrednictwem poczty, kuriera) jako niepodlegający ocenie wraz z pismem informującym Wnioskodawcę o tym przypadku, w terminie 14 dni od daty wpływu takiego wniosku.

 $(\ldots)$ 

# **w miejsce:**

 $(\ldots)$ 

Kategorią interwencji dla niniejszego konkursu jest kategoria interwencji - "Wymiar 1 – Zakres interwencji: kod 104*".*

(…)

**Wnioski w ramach konkursu będą przyjmowane od 15 do 22 lutego 2016 r.** na warunkach opisanych w Rozdziale IV, Podrozdziale 1 i 2 *Regulaminu konkursu*. Wniosek złożony przed dniem uruchomienia naboru i po terminie zakończenia naboru zostanie zwrócony (w przypadku osobistego złożenia wniosku)/odesłany (za pośrednictwem poczty, kuriera) jako niepodlegający ocenie wraz z pismem informującym Wnioskodawcę o tym przypadku, w terminie 14 dni od daty wpływu takiego wniosku<sup>1</sup>.

(…)

<sup>1</sup> Zapis dotyczy wniosku składanego w wersji papierowej. Wniosek składany w formie elektronicznej nie będzie zwracany

# **zapisy w rozdziale I podrozdziale 5 otrzymują brzmienie:**

Alokacja środków europejskich przeznaczona na konkurs wynosi 61 950 158,00 PLN<sup>1</sup>.

 $1$  Ogólna alokacia zostanie zwiększona o środki z budżetu państwa w wysokości 15 %, w przypadku wydatków dotyczących dotacji na rozpoczęcie działalności gospodarczej, oraz może zostać zwiększona o środki z budżetu państwa w maksymalnej wysokości 10% w przypadku pozostałych wydatków.

(…)

# **w miejsce:**

Kwota środków przeznaczona na dofinansowanie projektów w ramach konkursu (alokacja) wynosi **34 619 206,21 PLN, co stanowi maksymalny dopuszczalny poziom dofinansowania**.

 $(\ldots)$ 

- **zapis w rozdziale II podrozdziale 5, pkt. 1 lit. a) otrzymuje brzmienie:**
- **wskaźniki produktu**
- **a) liczba osób pozostających bez pracy, które otrzymały bezzwrotne środki na podjęcie działalności gospodarczej**

- **wskaźniki produktu**
- **a) liczba osób pozostających bez pracy, które otrzymały bezzwrotne środki na podjęcie działalności gospodarczej** - programowy
- **zapisy w rozdziale II podrozdziale 7, pkt. 6 i 7 otrzymują brzmienie:**
- 6) Zgodnie z *Wytycznymi w zakresie kwalifikowalności wydatków w zakresie Europejskiego Funduszu Rozwoju Regionalnego, Europejskiego Funduszu Społecznego oraz Funduszu Spójności na lata 2014-2020* Beneficjent upublicznia

ogłoszenia (zapytania ofertowe), w celu zbadania rynku i wybrania wykonawcy, w Bazie Konkurencyjności Funduszy Europejskich dostępnej na stronie internetowej [http://www.bazakonkurencyjnosci.funduszeeuropejskie.gov.pl,](http://www.bazakonkurencyjnosci.funduszeeuropejskie.gov.pl/) a w przypadku Beneficjentów zobligowanych do stosowania PZP - innej niż ww. stronie internetowej przeznaczonej do umieszczania zapytań ofertowych, np. strona UZP dla zamówień nie objętych PZP lub Biuletyn Zamówień Publicznych - natomiast w przypadku zamówień publicznych o wartości równej lub wyższej niż próg określony w przepisach na podstawie art. 11 ust. 8 ustawy PZP – dodatkowo w Dz.U.UE.

7) Wzór umowy o dofinansowanie załączony do niniejszego *Regulaminu* (załącznik nr 4 oraz nr 5) przewiduje określenie rodzajów zamówień, przy których Beneficjent jest zobowiązany stosować **klauzule społeczne,** zgodnie z ustawą z dnia 29 stycznia 2004 r. prawo zamówień publicznych (Dz. U. z 2015 r., poz. 2164).

## **w miejsce:**

- 6) Zgodnie z *Wytycznymi w zakresie kwalifikowalności wydatków w zakresie Europejskiego Funduszu Rozwoju Regionalnego, Europejskiego Funduszu Społecznego oraz Funduszu Spójności na lata 2014-2020* Beneficjent upublicznia ogłoszenia (zapytania ofertowe), w celu zbadania rynku i wybrania wykonawcy, w tzw. bazie konkurencyjności, a do czasu uruchomienia tej strony internetowej, co najmniej na stronie internetowej Beneficjenta, o ile posiada taką stronę w przypadku Beneficjentów zobligowanych do stosowania PZP - innej niż ww. stronie internetowej przeznaczonej do umieszczania zapytań ofertowych, np. strona UZP dla zamówień nie objętych PZP lub Biuletyn Zamówień Publicznych - Biuletyn Informacji Publicznej nie spełnia tych wymagań w przypadku zamówień publicznych o wartości równej lub wyższej niż próg określony w przepisach na podstawie art. 11 ust. 8 ustawy PZP – dodatkowo w Dz.U.UE.
- 7) Wzór umowy o dofinansowanie załączony do niniejszego *Regulaminu* (załącznik nr 4 oraz nr 5) przewiduje określenie rodzajów zamówień, przy których Beneficjent jest zobowiązany stosować **klauzule społeczne,** zgodnie z ustawą z dnia 29 stycznia 2004 r. prawo zamówień publicznych (tj. Dz. Z 2013 r., poz. 907, z późn. zm.).

# **zapisy w rozdziale III podrozdziale 3.3, pkt. 1 otrzymują brzmienie:**

1) W projekcie istnieje możliwość finansowania wydatków inwestycyjnych w ramach mechanizmu finansowania krzyżowego cross–financing<sup>11</sup>, zgodnie z *Wytycznymi w zakresie kwalifikowalności wydatków w zakresie Europejskiego Funduszu Rozwoju Regionalnego, Europejskiego Funduszu Społecznego oraz Funduszu Spójności na lata 2014-2020*.

**UWAGA!** Zgodnie z art. 98(2) rozporządzenia ogólnego, fundusze EFRR i EFS mogą finansować, w komplementarny sposób oraz z zastrzeżeniem ograniczenia w wysokości do 10% unijnego finansowania w odniesieniu do każdej osi priorytetowej programu operacyjnego, część operacji, w przypadku której koszty kwalifikują się do wsparcia z drugiego funduszu w oparciu o zasady kwalifikowalności stosowane do tego funduszu, pod warunkiem że koszty te są konieczne do odpowiedniej realizacji operacji i są bezpośrednio z nią związane. Znaczy to, że korzystając z tego zapisu, mają zastosowanie zasady kwalifikowalności odnoszące się do drugiego funduszu (tzn. funduszu, dla którego koszty byłyby kwalifikowalne).

W tym przypadku (EFS finansuje wydatki, które mogłyby być kwalifikowalne w ramach EFRR), oznacza to, że wsparcie z EFS odnoszące się do tej części operacji podlega wszystkim zasadom kwalifikowalności mającym zastosowanie do EFRR, które są określone w rozporządzeniu ogólnym oraz w rozporządzeniu EFRR.

<sup>11</sup> EFRR może finansować w sposób komplementarny działania objęte zakresem z EFS, a EFS działania objęte zakresem pomocy z EFRR.

## **w miejsce:**

- 1) W projekcie istnieje możliwość finansowania wydatków inwestycyjnych w ramach mechanizmu finansowania krzyżowego cross–financing, zgodnie z *Wytycznymi w zakresie kwalifikowalności wydatków w zakresie Europejskiego Funduszu Rozwoju Regionalnego, Europejskiego Funduszu Społecznego oraz Funduszu Spójności na lata 2014-2020*.
- **zapisy w rozdziale III podrozdziale 4, pkt. 2 otrzymują brzmienie:**
	- 2) W przypadku, **gdy suma zaliczek w ramach równocześnie realizowanych przez Beneficjenta kilku projektów finansowanych z EFS** na podstawie umów zawartych z IOK **przekracza 10 mln PLN**, stosuje się przepisy rozporządzenia Ministra Rozwoju Regionalnego z dnia 18 grudnia 2009 r. w sprawie warunków i trybu udzielania i rozliczania zaliczek oraz zakresu i terminów składania wniosków o płatność w ramach programów finansowanych z udziałem środków europejskich (Dz. U. Nr 223, poz. 1786, z późn. zm.). **Wnioskodawca** w tym przypadku **ustala z IOK rodzaj**, innej niż weksel in blanco, **formy zabezpieczenia prawidłowej realizacji projektu** przed jej wybraniem.

- 2) W przypadku, **gdy wartość dofinansowania projektu przekracza limit** określony w rozporządzeniu Ministra Rozwoju Regionalnego z dnia 18 grudnia 2009 r. w sprawie warunków i trybu udzielania i rozliczania zaliczek oraz zakresu i terminów składania wniosków o płatność w ramach programów finansowanych z udziałem środków europejskich (Dz. U. Nr 223, poz. 1786), stosuje się przepisy ww. rozporządzenia. **Wnioskodawca** w tym przypadku **ustala z IOK** rodzaj, innej niż weksel in blanco, **formy zabezpieczenia prawidłowej realizacji projektu** przed jej wybraniem.
- **zapisy w rozdziale III podrozdziale 5.3 Zasady dotyczące projektów w ramach RPO WD współfinansowanych z EFS, z wyłączeniem projektów państwowych jednostek budżetowych, pkt. 3 - 9 otrzymują brzmienie:**
	- 3) Beneficjent przekazuje odpowiednią część dofinansowania na pokrycie wydatków partnerów (jeśli występują w projekcie), zgodnie z umową o partnerstwie. Wszystkie

płatności dokonywane w związku z realizacją niniejszej umowy, pomiędzy Beneficjentem a partnerem bądź pomiędzy partnerami, powinny być dokonywane za pośrednictwem rachunku bankowego wyodrębnionego na potrzeby realizacji projektu, pod rygorem uznania poniesionych wydatków za niekwalifikowalne.

- 4) Pierwsza transza dofinansowania jest przekazywana w wysokości określonej w pierwszym wniosku o płatność, pod warunkiem wniesienia zabezpieczenia prawidłowej realizacji umowy. Kolejne transze dofinansowania (n+1) są przekazywane po:
	- a) złożeniu przez Beneficjenta i zweryfikowaniu wniosku o płatność rozliczającego ostatnią transzę dofinansowania (n) przez IOK w terminach określonych w umowie o dofinansowanie, w którym wykazano narastająco wydatki kwalifikowalne rozliczające co najmniej 70% łącznej kwoty otrzymanych transz dofinansowania, z zastrzeżeniem, że nie stwierdzono okoliczności skutkujących rozwiązaniem umowy w trybie natychmiastowym

oraz

- b) zatwierdzeniu przez IOK wniosku o płatność rozliczającego przedostatnią transzę dofinansowania (n-1).
- 5) Transze dofinansowania są przekazywane:
	- a) w zakresie środków stanowiących dofinansowanie z EFS w terminie płatności, o którym mowa w § 2 pkt. 5 rozporządzenia Ministra Finansów z dnia 21 grudnia 2012 r. w sprawie płatności w ramach programów finansowanych z udziałem środków europejskich oraz przekazywania informacji dotyczących tych płatności (Dz. U. poz. 1539, z późn. zm.), przy czym IOK zobowiązuje się do przekazania Bankowi Gospodarstwa Krajowego zlecenia płatności w terminie do 5 dni roboczych od dnia zatwierdzenia pierwszego wniosku o płatność lub dnia zweryfikowania przez nią wniosku o płatność rozliczającego ostatnią transzę dofinansowania;
	- b) w zakresie środków stanowiących dofinansowanie ze środków krajowych w terminie płatności, o którym mowa w pkt. a.
- 6) IOK może zawiesić wypłatę transzy dofinansowania, w przypadku gdy:
	- zachodzi uzasadnione podejrzenie, że w związku z realizacją projektu doszło do powstania poważnych nieprawidłowości, skutkujących rozwiązaniem umowy w trybie natychmiastowym;
	- postęp rzeczowy projektu odbiega od harmonogramu realizacji projektu określonego we wniosku w stopniu zagrażającym osiągnięciu wskaźników produktu oraz rezultatu określonych we wniosku o dofinansowanie,
	- Beneficjent dysponuje środkami niezbędnymi do realizacji projektu w kolejnym okresie rozliczeniowym.
- 7) IOK informuje Beneficjenta, z wykorzystaniem SL2014 lub pisemnie, jeżeli z powodów technicznych nie będzie to możliwe za pośrednictwem SL2014, o zawieszeniu wypłaty transzy dofinansowania i jego przyczynach.
- 8) IOK, po pozytywnym zweryfikowaniu wniosku o płatność, przekazuje Beneficjentowi informację o wyniku weryfikacji wniosku o płatność ze wskazaniem kwoty wydatków, które zostały uznane za niekwalifikowalne wraz z uzasadnieniem oraz zatwierdzonej kwoty rozliczenia kwoty dofinansowania oraz wkładu własnego wynikającą z pomniejszenia kwoty wydatków rozliczanych we wniosku o płatność o wydatki niekwalifikowalne i dochody osiągnięte w ramach realizacji projektu.
- 9) Beneficjent jest zobowiązany do rozliczenia całości otrzymanego dofinansowania wraz z wkładem własnym w końcowym wniosku o płatność. W przypadku, gdy z rozliczenia wynika, że dofinansowanie nie zostało w całości wykorzystane na wydatki kwalifikowalne, Beneficjent zwraca tę część dofinansowania w terminie 30 dni kalendarzowych od dnia zakończenia okresu realizacji projektu.

## **w miejsce:**

- 3) Beneficjent przekazuje odpowiednią część dofinansowania na pokrycie wydatków partnerów (jeśli występują w projekcie), zgodnie z umową o partnerstwie. Wszystkie płatności dokonywane w związku z realizacją niniejszej umowy, pomiędzy Beneficjentem a partnerem bądź pomiędzy partnerami, powinny być dokonywane za pośrednictwem rachunku bankowego wyodrębnionego na potrzeby realizacji projektu.
- 4) Pierwsza transza dofinansowania jest przekazywana w wysokości i terminie określonym w pierwszym wniosku o płatność, pod warunkiem wniesienia zabezpieczenia prawidłowej realizacji umowy. Kolejne transze dofinansowania (n+1) są przekazywane po:

a) złożeniu przez Beneficjenta i zweryfikowaniu wniosku o płatność rozliczającego ostatnią transzę dofinansowania (n) przez IOK w terminach określonych w umowie o dofinansowanie, w którym wykazano wydatki kwalifikowalne rozliczające co najmniej 70% łącznej kwoty otrzymanych transz dofinansowania, z zastrzeżeniem, że nie stwierdzono nieprawidłowości finansowych

oraz

b) zatwierdzeniu przez IOK wniosku o płatność rozliczającego przedostatnią transzę dofinansowania (n-1).

- 5) Transze dofinansowania są przekazywane:
	- a) w zakresie środków stanowiących dofinansowanie z EFS w terminie płatności, o którym mowa w § 2 pkt. 5 rozporządzenia Ministra Finansów z dnia 21 grudnia 2012 r. w sprawie płatności w ramach programów finansowanych z udziałem środków europejskich oraz przekazywania informacji dotyczących tych płatności (Dz. U. poz. 1539, z późn. zm.), przy czym IOK zobowiązuje się do przekazania Bankowi Gospodarstwa Krajowego zlecenia płatności w terminie do 5 dni

roboczych od dnia zweryfikowania przez nią wniosku o płatność rozliczającego ostatnią transzę dofinansowania;

- b) w zakresie środków stanowiących dofinansowanie ze środków krajowych w terminie płatności, o którym mowa w pkt. a.
- 6) IOK może zawiesić wypłatę transzy dofinansowania, w przypadku gdy:
	- zachodzi uzasadnione podejrzenie, że w związku z realizacją projektu doszło do powstania poważnych nieprawidłowości, o których mowa w § 26 ust. 1 Załącznika nr 4 do niniejszego Regulaminu,
	- postęp rzeczowy projektu odbiega od harmonogramu realizacji projektu określonego we wniosku w stopniu zagrażającym osiągnięciu wskaźników,
	- Beneficjent dysponuje środkami niezbędnymi do realizacji projektu w kolejnym okresie rozliczeniowym.
- 7) IOK informuje Beneficjenta, z wykorzystaniem SL2014 lub pisemnie, jeżeli z powodów technicznych nie będzie to możliwe za pośrednictwem SL2014, o zawieszeniu biegu terminu wypłaty transzy dofinansowania i jego przyczynach.
- 8) IOK, po pozytywnym zweryfikowaniu wniosku o płatność, przekazuje Beneficjentowi informację o wyniku weryfikacji wniosku o płatność ze wskazaniem kwoty wydatków, które zostały uznane za niekwalifikowalne wraz z uzasadnieniem oraz zatwierdzonej kwoty rozliczenia kwoty dofinansowania oraz wkładu własnego wynikającą z pomniejszenia kwoty wydatków rozliczanych we wniosku o płatność o ewentualnie stwierdzone wydatki niekwalifikowalne i dochody osiągnięte w ramach realizacji projektu.
- 9) Beneficjent jest zobowiązany do rozliczenia całości otrzymanego dofinansowania w końcowym wniosku o płatność. W przypadku, gdy z rozliczenia wynika, że dofinansowanie nie zostało w całości wykorzystane na wydatki kwalifikowalne, Beneficjent zwraca tę część dofinansowania w terminie 30 dni kalendarzowych od dnia zakończenia okresu realizacji projektu.

# **zapisy w rozdziale III podrozdziale 5.3 Zasady dotyczące projektów państwowych jednostek budżetowych, pkt. 6 otrzymują brzmienie:**

6) DWUP, po pozytywnym zweryfikowaniu wniosku o płatność, przekazuje Beneficjentowi informację o wyniku weryfikacji wniosku o płatność ze wskazaniem kwoty wydatków, które zostały uznane za niekwalifikowalne wraz z uzasadnieniem oraz zatwierdzonej kwoty rozliczenia kwoty dofinansowania oraz wkładu własnego wynikającą z pomniejszenia kwoty wydatków rozliczanych we wniosku o płatność o wydatki niekwalifikowalne i dochody osiągnięte w ramach realizacji projektu.

#### **w miejsce:**

6) DWUP, po pozytywnym zweryfikowaniu wniosku o płatność, przekazuje Beneficjentowi informację o wyniku weryfikacji wniosku o płatność ze wskazaniem kwoty wydatków, które zostały uznane za niekwalifikowalne wraz z uzasadnieniem oraz zatwierdzonej kwoty rozliczenia kwoty dofinansowania oraz wkładu własnego wynikającą z pomniejszenia kwoty wydatków rozliczanych we wniosku o płatność o ewentualnie stwierdzone wydatki niekwalifikowalne i dochody osiągnięte w ramach realizacji projektu.

# **w rozdziale III podrozdziale 6 dodano pkt. 7 o treści:**

7) Szczegółowe przeznaczenie, warunki i tryb udzielania pomocy *de minimis* określa Rozporządzenie Ministra Infrastruktury i Rozwoju z dnia 2 lipca 2015 r. w sprawie udzielania pomocy de minimis oraz pomocy publicznej w ramach programów operacyjnych finansowanych z Europejskiego Funduszu Społecznego na lata 2014- 2020.

# **zapisy w rozdziale IV podrozdziale 1 otrzymują brzmienie:**

- 1) Wybór projektów do dofinansowania następuje w trybie konkursowym w oparciu o wniosek o dofinansowanie, którego zakres stanowi załącznik nr 3 do *Regulaminu konkursu*.
- 2) Wnioskodawca wypełnia wniosek o dofinansowanie w dedykowanym dla konkursu formularzu programu MS EXCEL zgodnie z Instrukcją wypełniania wniosku o dofinansowanie projektu w ramach RPO WD 2014-2020. Wniosek o dofinansowanie projektu wraz z instrukcją jego wypełniania zostanie upubliczniony najpóźniej w momencie rozpoczęcia naboru na stronie internetowej IOK. W zależności od specyfiki projektu i sytuacji Wnioskodawcy ostateczny zakres informacji niezbędnych do wypełnienia wniosku w formularzu może być inny niż wskazany w załączniku.
- 3) Wnioski w ramach niniejszego konkursu przyjmowane będą **od 15 lutego do 7 marca 2016 r. w wersji elektronicznej (na płycie CD/DVD) i papierowej (w jednym egzemplarzu).**
- 4) Za **datę wpływu wniosku** o dofinansowanie **do IOK** uznaje się **datę wpływu wniosku w wersji papierowej,** opatrzonego podpisem osoby uprawnionej/ podpisami osób uprawnionych do złożenia tego wniosku do IOK.
- 5) **Wnioski** złożone wyłącznie w wersji elektronicznej zostaną uznane za nieskutecznie złożone i pozostawione bez rozpatrzenia. W takim przypadku wersja elektroniczna wniosku będzie odsyłana na wskazany we wniosku o dofinansowanie adres korespondencyjny w ciągu 14 dni od daty złożenia.

- 1) Wybór projektów do dofinansowania następuje w trybie konkursowym w oparciu o wniosek o dofinansowanie, którego zakres stanowi załącznik nr 3 do *Regulaminu konkursu*.
- 2) Wnioskodawca wypełnia wniosek o dofinansowanie za pośrednictwem SNOW zgodnie z Instrukcją wypełniania wniosku o dofinansowanie projektu w ramach

RPO WD 2014-2020. Wniosek o dofinansowanie projektu wraz z instrukcją jego wypełniania zostanie upubliczniony najpóźniej w momencie rozpoczęcia naboru w systemie SNOW. W zależności od specyfiki projektu i sytuacji Wnioskodawcy ostateczny zakres informacji niezbędnych do wypełnienia wniosku w generatorze może być inny niż wskazany w załączniku.

- 3) Wnioski w ramach niniejszego konkursu przyjmowane będą **od 15 do 22 lutego 2016 r. r. w wersji elektronicznej i papierowej (w jednym egzemplarzu). Dla wersji elektronicznej wniosków składanych za pośrednictwem systemu SNOW nabór rozpocznie się dnia 15 lutego 2016 r. o godz. 00:00:01 i zakończy się 22 lutego r. o godz. 15:00:00.** Potwierdzenie złożenia wniosku wraz z datą i godziną zostanie wygenerowane automatycznie przez system.
- 4) Za **datę wpływu wniosku** o dofinansowanie **do IOK** uznaje się **datę wpływu wniosku w wersji papierowej,** opatrzonego podpisem osoby uprawnionej/ podpisami osób uprawnionych do złożenia tego wniosku do IOK.
- 5) **Wersję elektroniczną** wniosku należy przesłać do IOK za pośrednictwem SNOW **najpóźniej w dniu złożenia wniosku do IOK w wersji papierowej**.
- 6) W przypadku uruchomienia w systemie SNOW funkcjonalności podpisywania wniosku, wniosek należy podpisać poprzez profil zaufany ePUAP lub kwalifikowanym podpisem elektronicznym.
- 7) Wniosek należy wydrukować z systemu SNOW i opatrzyć podpisem osoby uprawnionej/ podpisami osób uprawnionych do złożenia tego wniosku oraz przesłać do IOK za pośrednictwem systemu teleinformatycznego SNOW najpóźniej w dniu złożenia wniosku do IOK w wersji papierowej. Wnioski złożone wyłącznie w wersji papierowej albo wyłącznie w wersji elektronicznej zostaną uznane za nieskutecznie złożone i pozostawione bez rozpatrzenia. W takim przypadku wersja papierowa wniosku (i ile zostanie złożona) będzie odsyłana na wskazany we wniosku o dofinansowanie adres korespondencyjny w ciągu 14 dni od daty złożenia.
- 8) Przed uruchomieniem naboru na stronie internetowej IOK [\(www.rpo.dwup.pl\)](http://www.rpo.dwup.pl/) zostanie zamieszczony komunikat informujący o możliwości/braku możliwości podpisywania wniosku w systemie teleinformatycznym.

# **zapisy w rozdziale IV podrozdziale 2, pkt. 1 - 2 otrzymują brzmienie:**

- 1) Wnioski składane są w terminie wskazanym powyżej na obowiązującym formularzu  $MS$   $EXCEL<sup>15</sup>$ :
- **w formie dokumentu elektronicznego z rozszerzeniem XLSM oraz PDF** na nośniku danych (płyta CD/DVD)

oraz

 **w formie papierowej** wydrukowanej z pliku elektronicznego i opatrzonej podpisem osoby uprawnionej/podpisami osób uprawnionych do złożenia tego wniosku. Wniosek w formie papierowej należy złożyć **w jednym egzemplarzu**.

2) Sumy kontrolne na wydruku i wersji elektronicznej wniosku muszą być ze sobą zgodne.

UWAGA! Wniosek z różnymi sumami kontrolnymi w wersji papierowej i elektronicznej zostanie skierowany do uzupełnienia na etapie weryfikacji technicznej zgodnie z zapisami Rozdziału IV, Podrozdziału 3 niniejszego *Regulaminu*. Dopuszcza się zmianę sumy kontrolnej w wersji elektronicznej wniosku m.in. w sytuacji kiedy wniosek podlega uzupełnieniu lub poprawieniu w nim oczywistej omyłki w zakresie uspójnienia zapisów:

 część B.1.4 (*Osoba uprawniona*) wniosku z pieczęcią i podpisem albo pieczęciami i podpisami zawartymi w części wniosku *Oświadczenia* oraz danymi zamieszczonymi w tych częściach wniosku.

<sup>15</sup> Po podpisaniu umowy o dofinansowanie projektu IOK może wystąpić do Wnioskodawcy o zaktualizowanie wniosku na formularzu Systemu Naboru i Oceny Wniosków SNOW (w przypadku uruchomienia systemu).

## **w miejsce:**

- 1) Wnioski składane są w terminie wskazanym powyżej na obowiązującym formularzu:
- **w formie dokumentu elektronicznego** za pośrednictwem systemu teleinformatycznego SNOW

oraz

- **w formie papierowej** wydrukowanej z systemu SNOW i opatrzonej podpisem osoby uprawnionej/podpisami osób uprawnionych do złożenia tego wniosku. Wniosek w formie papierowej należy złożyć **w jednym egzemplarzu**.
- 2) Sumy kontrolne na wydruku i wersji elektronicznej wniosku muszą być ze sobą zgodne.

UWAGA! Wniosek z różnymi sumami kontrolnymi w wersji papierowej i elektronicznej zostanie skierowany do uzupełnienia na etapie weryfikacji technicznej zgodnie z zapisami Rozdziału IV, Podrozdziału 3 niniejszego *Regulaminu*. Dopuszcza się zmianę sumy kontrolnej w wersji elektronicznej wniosku jedynie w sytuacji kiedy wniosek podlega uzupełnieniu lub poprawieniu w nim oczywistej omyłki w zakresie uspójnienia zapisów:

 część B.1.4 (*Osoba uprawniona*) wniosku z pieczęcią i podpisem albo pieczęciami i podpisami zawartymi w części wniosku *Oświadczenia* oraz danymi zamieszczonymi w tych częściach wniosku.

# **zapisy w rozdziale IV podrozdziale 2, pkt. 4) – 7) przyjmują numerację pkt. 4) – 8) i otrzymują brzmienie:**

4) Wniosek składany w formie papierowej musi być:

a) opieczętowany i podpisany w wyznaczonym miejscu przez osobę/y uprawnioną/e do podejmowania decyzji wiążących w imieniu Wnioskodawcy, wskazaną/e w części B.1.4 wniosku;

W celu weryfikacji kryterium formalnego, czy wniosek został podpisany zgodnie z prawem reprezentacji, do wniosku należy dołączyć pełnomocnictwo lub upoważnienie do reprezentowania Wnioskodawcy (załącznik wymagany jedynie w przypadku, gdy wniosek jest podpisywany przez osobę/y nieposiadającą/e statutowych uprawnień do reprezentowania Wnioskodawcy);

b) trwale spięty.

- 5) Kompletny wniosek należy złożyć **w zamkniętej kopercie**, opatrzonej:
- sformułowaniem: **"Wniosek o dofinansowanie projektu w ramach konkursu nr RPDS.08.03.00-IP.02-02-037/15"**;
- **pełną nazwą Wnioskodawcy wraz z jego adresem**;
- nazwą IOK **"Dolnośląski Wojewódzki Urząd Pracy – Filia we Wrocławiu"**.
- 6) IOK nie wymaga dołączania do wniosku załączników innych niż wskazane we wniosku lub wynikających z Rozdziału IV, Podrozdziału 2, pkt. 4 a). Załączniki dołączone dodatkowo do wniosku nie będą brane pod uwagę w trakcie oceny.
- 7) Każdemu Wnioskodawcy przysługuje prawo wystąpienia do IOK o wycofanie złożonego przez siebie wniosku o dofinansowanie z uczestnictwa w procedurze wyboru projektu do dofinansowania, z zastrzeżeniem Rozdziału II, Podrozdziału 1 pkt. 6 *Regulaminu*. Aby wycofać wniosek, należy dostarczyć do IOK pismo z prośbą o wycofanie wniosku podpisane przez osobę/y uprawnioną/e do reprezentowania Wnioskodawcy, wskazaną/e w części B.1.4 wniosku. Powyższe wystąpienie jest skuteczne w każdym momencie przeprowadzania procedury wyboru projektu do dofinansowania.
- 8) Dane teleadresowe Wnioskodawcy podawane we wniosku muszą być aktualne. Do rozstrzygnięcia konkursu wszelka korespondencja będzie przesyłana przez IOK pisemnie na adres korespondencyjny podany przez Wnioskodawcę.

#### **w miejsce:**

- 4) Wniosek składany w formie papierowej musi być:
	- a) opieczętowany i podpisany w wyznaczonym miejscu przez osobę/y uprawnioną/e do podejmowania decyzji wiążących w imieniu Wnioskodawcy, wskazaną/e w części B.1.4 wniosku;

 W celu weryfikacji kryterium formalnego, czy wniosek został podpisany zgodnie z prawem reprezentacji, do wniosku należy dołączyć pełnomocnictwo lub upoważnienie do reprezentowania Wnioskodawcy (załącznik wymagany jedynie w przypadku, gdy wniosek jest podpisywany przez osobę/y nieposiadającą/e statutowych uprawnień do reprezentowania Wnioskodawcy);

- b) trwale spięty. Kompletny wniosek należy złożyć **w zamkniętej kopercie**, opatrzonej:
	- sformułowaniem: "Wniosek o dofinansowanie projektu w ramach konkursu **nr RPDS.08.03.00-IP.02-02-037/15"**;
	- **pełną nazwą Wnioskodawcy wraz z jego adresem**;
	- nazwą IOK **"Dolnośląski Wojewódzki Urząd Pracy – Filia we Wrocławiu"**.
- 5) IOK nie wymaga dołączania do wniosku załączników innych niż wskazane we wniosku lub wynikających z Rozdziału IV, Podrozdziału 2, pkt. 4 a). Załączniki dołączone dodatkowo do wniosku nie będą brane pod uwagę w trakcie oceny.
- 6) Każdemu Wnioskodawcy przysługuje prawo wystąpienia do IOK o wycofanie złożonego przez siebie wniosku o dofinansowanie z uczestnictwa w procedurze wyboru projektu do dofinansowania, z zastrzeżeniem Rozdziału II, Podrozdziału 1 pkt. 6 *Regulaminu*. Aby wycofać wniosek, należy dostarczyć do IOK pismo z prośbą o zwrot wniosku podpisane przez osobę/y uprawnioną/e do reprezentowania Wnioskodawcy, wskazaną/e w części B.1.4 wniosku. Powyższe wystąpienie jest skuteczne w każdym momencie przeprowadzania procedury wyboru projektu do dofinansowania.
- 7) Dane teleadresowe Wnioskodawcy podawane we wniosku muszą być aktualne. Do rozstrzygnięcia konkursu wszelka korespondencja będzie przesyłana przez IOK pisemnie na adres korespondencyjny podany przez Wnioskodawcę.

# **zapisy w rozdziale IV podrozdziale 3, pkt. 1 i 3 otrzymują brzmienie:**

- 1) Zgodnie z art. 43 ustawy w razie stwierdzenia we wniosku **braków formalnych lub oczywistych omyłek**, np. takich jak:
	- brak pieczęci<sup>16</sup>/podpisu<sup>17</sup> lub
	- niezgodność wersji papierowej z wersją elektroniczną lub
	- brak strony/stron w wydruku papierowej wersji wniosku, a także wniosek z różnymi sumami kontrolnymi na poszczególnych stronach wniosku w wersji papierowej, przy czym suma kontrolna na części stron wniosku w wersji papierowej jest zgodna z sumą kontrolną wersji elektronicznej lub
	- brak wersji elektronicznej wniosku na płycie CD/DVD lub
	- brak pełnomocnictwa lub upoważnienia do reprezentowania Wnioskodawcy lub
	- niezgodność zapisów części B.1.4 (*Osoba/y uprawniona/e do podejmowania decyzji wiążących w imieniu Wnioskodawcy*) wniosku z pieczęcią i podpisem albo pieczęciami i podpisami zawartymi w części wniosku *Oświadczenia* oraz danymi zamieszczonymi w tych częściach wniosku.

IOK wzywa Wnioskodawcę do uzupełnienia lub korekty pod warunkiem, że korekta nie będzie prowadziła do istotnej modyfikacji wniosku o dofinansowanie. Ocena, czy uzupełnienie wniosku lub poprawienie w nim oczywistej omyłki doprowadziło do istotnej modyfikacji wniosku, jest dokonywana przez IOK.

#### <sup>16</sup> IOK przyjmuje, że "**pieczęć**" oznacza "pie**częć firmową Wnioskodawcy**".

<sup>17</sup> IOK przyjmuje, że "podpis" oznacza czytelny podpis osoby/ób uprawnionej/nych do podejmowania decyzji wiążących w stosunku do Wnioskodawcy. W przypadku zastosowania **parafy** należy ją opatrzyć **pieczęcią imienną**.

 $(\ldots)$ 

3) **Wezwanie do korekty lub uzupełnienia** odbywa się poprzez wysłanie przez IOK pisma do Wnioskodawcy, w terminie nie późniejszym niż 14 dni od daty zakończenia naboru i przed rozpoczęciem oceny spełniania przez dany projekt ogólnych kryteriów formalnych, kryteriów dostępu i kryteriów merytorycznych weryfikowanych na etapie oceny formalno - merytorycznej.

#### **w miejsce:**

- 1) Zgodnie z art. 43 ustawy w razie stwierdzenia we wniosku **braków formalnych lub oczywistych omyłek**, np. takich jak:
	- $-$  brak pieczeci<sup>14</sup>/podpisu<sup>15</sup> lub
	- brak strony/stron w wydruku papierowej wersji wniosku, a także wniosek z różnymi sumami kontrolnymi na poszczególnych stronach wniosku w wersji papierowej, przy czym suma kontrolna na części stron wniosku w wersji papierowej jest zgodna z sumą kontrolną wersji elektronicznej lub
	- brak pełnomocnictwa lub upoważnienia do reprezentowania Wnioskodawcy lub
	- niezgodność zapisów części B.1.4 (*Osoba/y uprawniona/e do podejmowania decyzji wiążących w imieniu Wnioskodawcy*) wniosku z pieczęcią i podpisem albo pieczęciami i podpisami zawartymi w części wniosku *Oświadczenia* oraz danymi zamieszczonymi w tych częściach wniosku.

IOK wzywa Wnioskodawcę do uzupełnienia lub korekty pod warunkiem, że korekta nie będzie prowadziła do istotnej modyfikacji wniosku o dofinansowanie. Ocena, czy uzupełnienie wniosku lub poprawienie w nim oczywistej omyłki doprowadziło do istotnej modyfikacji wniosku, jest dokonywana przez IOK.

<sup>14</sup> IOK przyjmuje, że "pieczęć" oznacza "pieczęć firmową Wnioskodawcy".

<sup>15</sup>IOK przyjmuje, że **"podpis" oznacza czytelny podpis** osoby/ób uprawnionej/nych do podejmowania decyzji wiążących w stosunku do Wnioskodawcy. W przypadku zastosowania **parafy** należy ją opatrzyć **pieczęcią imienną**.

3) **Wezwanie do korekty lub uzupełnienia** odbywa się poprzez wysłanie przez IOK pisma do Wnioskodawcy, w terminie nie późniejszym niż **7 dni** od daty zakończenia naboru i przed rozpoczęciem oceny spełniania przez dany projekt ogólnych kryteriów formalnych, kryteriów dostępu i kryteriów merytorycznych weryfikowanych na etapie oceny formalno - merytorycznej.

<sup>(…)</sup>

#### **Lp. Nazwa kryterium Definicja kryterium Opis znaczenia kryterium Sposób weryfikacji kryterium** 4. Kryterium formy wsparcia Czy we wniosku o dofinansowanie zapewniono kompleksowe wsparcie dla osób zamierzających rozpocząć działalność gospodarczą obejmujące co najmniej następujące instrumenty: - doradztwo oraz szkolenia umożliwiające uzyskanie wiedzy i umiejętności niezbędnych do podjęcia i prowadzenia działalności gospodarczej; przyznanie bezzwrotnych środków finansowych na rozwój przedsiębiorczości; - wsparcie pomostowe obejmujące szkolenia i doradztwo w zakresie efektywnego wykorzystania dotacji oraz pomostowe wsparcie finansowe? Zapewnienie kompleksowego wsparcia dla uczestników projektu zwiększy szanse na utrzymanie przedsiębiorstw utworzonych w ramach projektu. Kryterium wprowadzano w celu zapewnienia efektywności projektu. Kryterium zostanie zweryfikowane na podstawie zapisów wniosku o dofinansowanie projektu. Tak/Nie Kryterium zostanie zweryfikowane na podstawie treści części R.1 wniosku o dofinansowanie projektu. 5. Kryterium grupy docelowej Czy pierwszeństwo podczas rekrutacji mają osoby z niepełnosprawnościami oraz kobiety? Preferowanie osób z niepełnosprawnościami oraz kobiet wynika z ich gorszej sytuacji na rynku pracy. Według danych GUS wskaźnik zatrudnienia kobiet w województwie dolnośląskim w wieku 20-64 lata wyniósł średniorocznie w 2014 roku 58,5%, przy 72,7% dla mężczyzn. W przypadku osób z niepełnosprawnościami wskaźnik zatrudnienia osób w wieku 16-64 lata wyniósł dla województwa Tak/Nie | Kryterium zostanie zweryfikowane na podstawie treści części P.2 wniosku o dofinansowanie projektu.

# **zapisy w rozdziale V podrozdziale 2.3, pkt. 4-6 otrzymują brzmienie:**

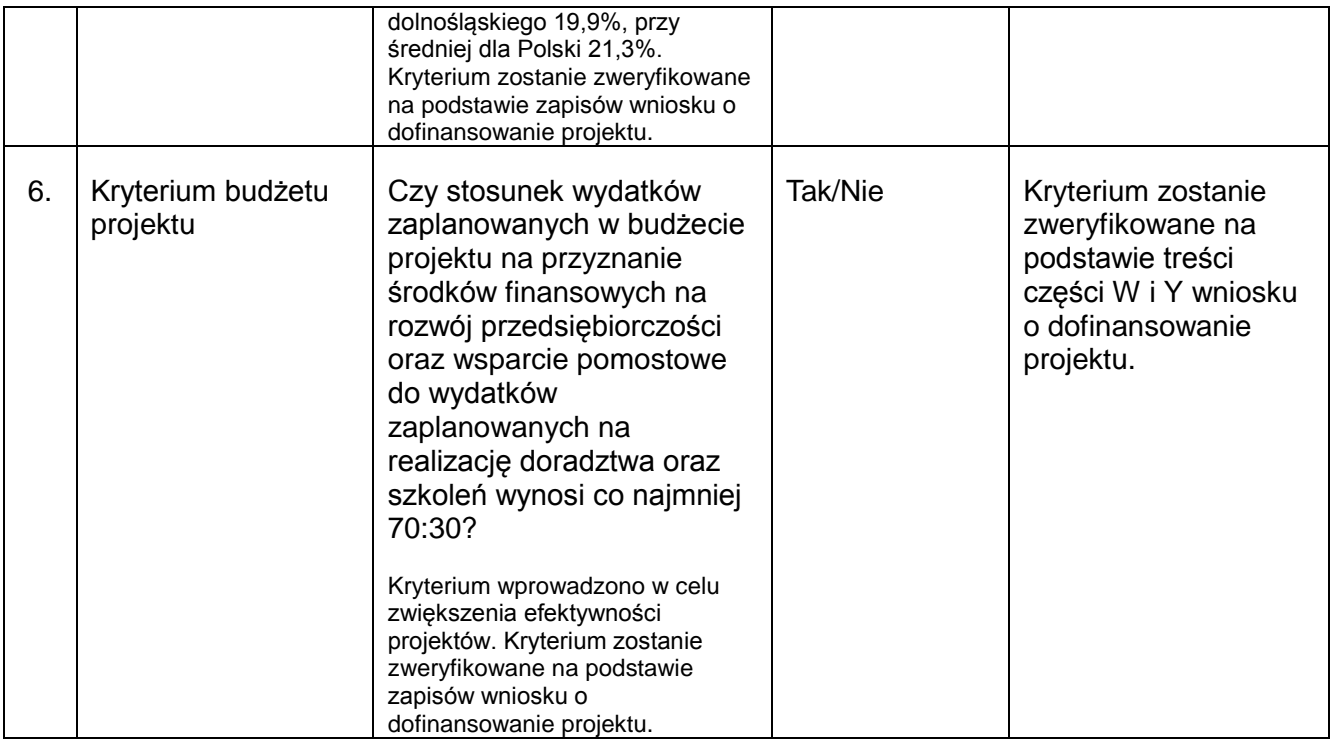

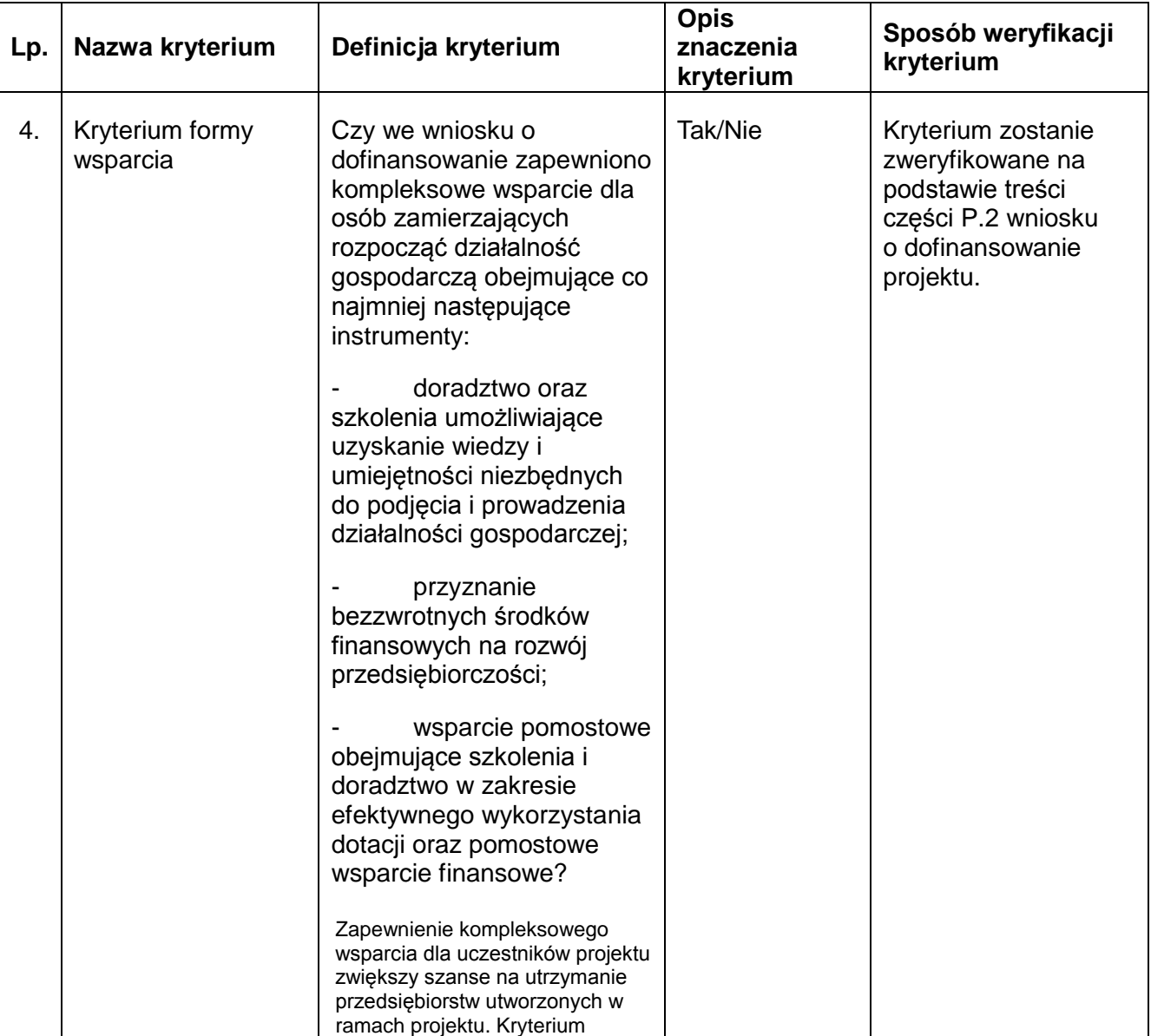

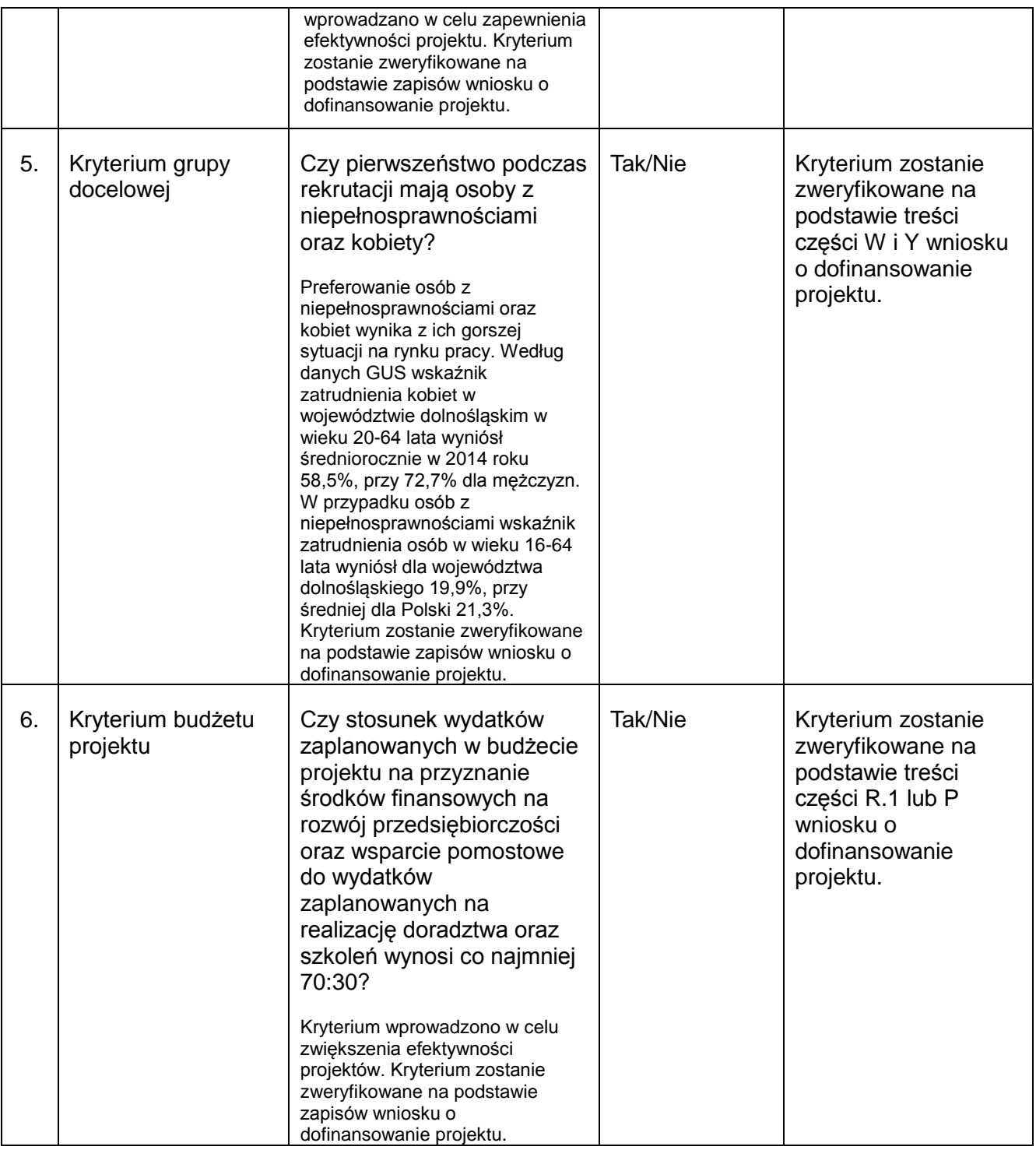

# **zapisy w rozdziale V podrozdziale 2.9, pkt. 10) przyjmują numerację pkt. 10) i 11) oraz otrzymują brzmienie:**

10) Zgodnie z art. 46 ust. 4 ustawy **po rozstrzygnięciu konkursu IOK zamieszcza na swojej stronie internetowej [www.rpo.dwup.pl](http://www.rpo.dwup.pl/) oraz na portalu (nie później niż 7 dni od rozstrzygnięcia konkursu) listę projektów, które uzyskały wymaganą liczbę punktów, z wyróżnieniem projektów wybranych do dofinansowania, tj. listę, która nie będzie uwzględniała tych projektów, które brały udział w konkursie, ale nie uzyskały wymaganej liczby punktów.**

11) Zgodnie z art. 44 ust. 5 ustawy po rozstrzygnięciu konkursu IOK zamieszcza na swojej stronie internetowej **[www.rpo.dwup.pl](http://www.rpo.dwup.pl/) informację o składzie KOP**. Publikacja powyższej informacji następuje równolegle z publikacją listy projektów, o której mowa w pkt. 10.

## **w miejsce:**

10) Zgodnie z art. 46 ust. 4 ustawy **po rozstrzygnięciu konkursu IOK zamieszcza na swojej stronie internetowej [www.rpo.dwup.pl](http://www.rpo.dwup.pl/) oraz na portalu (nie później niż 7 dni od rozstrzygnięcia konkursu) listę projektów, które uzyskały wymaganą liczbę punktów, z wyróżnieniem projektów wybranych do dofinansowania, tj. listę, która nie będzie uwzględniała tych projektów, które brały udział w konkursie, ale nie uzyskały wymaganej liczby punktów oraz informację o składzie KOP**.

# **zapisy w rozdziale VI podrozdziale 3, pkt. 4) otrzymują brzmienie:**

4) **Protest** zgodnie z art. 56 ust. 1 ustawy **jest wnoszony za pośrednictwem IOK,**  w terminie 14 dni<sup>21</sup> od dnia doręczenia informacji o wyniku oceny.

<sup>21</sup> Zgodnie z art. 67 ustawy w zakresie doręczeń i sposobu obliczania terminów w ramach procedury odwoławczej stosuje się przepisy ustawy z dnia 14 czerwca 1960 r. – Kodeks postępowania administracyjnego (Dz. U. z 2016 r. poz. 23).

## **w miejsce:**

4) **Protest** zgodnie z art. 56 ust. 1 ustawy **jest wnoszony za pośrednictwem IOK, w terminie 14 dni**<sup>19</sup> od dnia doreczenia informacji o wyniku oceny.

<sup>19</sup> Zgodnie z art. 67 ustawy w zakresie doreczeń i sposobu obliczania terminów w ramach procedury odwoławczej stosuje się przepisy ustawy z dnia 14 czerwca 1960 r. – Kodeks postępowania administracyjnego (Dz. U. z 2013 r. poz. 267).

# **zapisy w rozdziale VII pkt. 1 otrzymują brzmienie:**

1) **IOK szacuje**, że orientacyjny:

- a) **termin rozstrzygnięcia**<sup>23</sup> konkursu przypadnie na **sierpień 2016 r.**,
- b) czas trwania poszczególnych etapów konkursu wyniesie odpowiednio:
	- **nabór** wniosków **od 15 lutego do 7 marca 2016 r**.
	- **weryfikacja techniczna –** nie później niż 14 dni od dnia zakończenia naboru, tj. **od 8 do 21 marca 2016 r.**
	- **posiedzenie KOP, w tym:**
		- **ocena formalno - merytoryczna w terminie nie późnie**j**szym niż**  80 dni<sup>24</sup> (gdy liczba ocenianych wniosków nie przekracza 200) od dnia zakończenia weryfikacji technicznej, tj. **od 22 marca 2016 r. do 9 czerwca 2016 r.**

Przy każdym kolejnym wzroście liczby projektów o 200 termin dokonania oceny formalno - merytorycznej może zostać wydłużony maksymalnie o **30 dni**. Termin dokonania oceny formalno - merytorycznej nie może jednak przekroczyć **140 dni** niezależnie od liczby wniosków ocenianych w ramach KOP.

<sup>23</sup> Czas potrzebny na rozstrzygnięcie konkursu od momentu podpisania przez oceniających kart oceny formalno merytorycznej wszystkich wniosków ocenianych w ramach KOP zależy od wielu zmiennych, w tym przede wszystkim od liczby wniosków podlegających ocenie, wyniku oceny poszczególnych wniosków oraz liczby wniosków kierowanych do negocjacji.

<sup>4</sup> Termin nie obejmuje dodatkowych czynności, które muszą zostać wykonane, aby konkurs mógł zostać rozstrzygnięty, a więc: analizy wypełnionych kart oceny, poddania projektów dodatkowej ocenie dokonywanej przez trzeciego oceniającego, przeprowadzenia negocjacji oraz obliczenia punktów przyznanych poszczególnym wnioskom i przygotowania przez KOP listy projektów, które podlegały ocenie w ramach konkursu, uszeregowanych w kolejności malejącej liczby uzyskanych punktów.

#### **w miejsce:**

- 1) **IOK szacuje**, że orientacyjny:
	- a) **termin rozstrzygnięcia**<sup>21</sup> konkursu przypadnie na **sierpień 2016 r.**,
	- b) czas trwania poszczególnych etapów konkursu wyniesie odpowiednio:
		- **nabór** wniosków **od 15 do 22 lutego 2016 r**.
		- **weryfikacja techniczna –** nie później niż 7 dni od daty zakończenia naboru, tj. **od 23 do 29 lutego 2016 r.**
		- **posiedzenie KOP, w tym:**
			- **ocena formalno - merytoryczna w terminie nie późnie**j**szym niż 80 dni**<sup>22</sup> (gdy liczba ocenianych wniosków nie przekracza 200) od dnia zakończenia weryfikacji technicznej, tj. **od 1 marca 2016 r. do 19 maja 2016 r.**

Przy każdym kolejnym wzroście liczby projektów o 200 termin dokonania oceny formalno - merytorycznej może zostać wydłużony maksymalnie o **30 dni**. Termin dokonania oceny formalno - merytorycznej nie może jednak przekroczyć **140 dni** niezależnie od liczby wniosków ocenianych w ramach KOP.

<sup>21</sup>Czas potrzebny na rozstrzygnięcie konkursu od momentu podpisania przez oceniających kart oceny formalno merytorycznej wszystkich wniosków ocenianych w ramach KOP zależy od wielu zmiennych, w tym przede wszystkim od liczby wniosków podlegających ocenie, wyniku oceny poszczególnych wniosków oraz liczby wniosków kierowanych do negocjacji.

<sup>22</sup>Termin nie obejmuje dodatkowych czynności, które muszą zostać wykonane, aby konkurs mógł zostać rozstrzygnięty, a więc: analizy wypełnionych kart oceny, poddania projektów dodatkowej ocenie dokonywanej przez trzeciego oceniającego, przeprowadzenia negocjacji oraz obliczenia punktów przyznanych poszczególnym wnioskom i przygotowania przez KOP listy projektów, które podlegały ocenie w ramach konkursu, uszeregowanych w kolejności malejącej liczby uzyskanych punktów.

#### **w rozdziale VII usunięto zapisy pkt. 2, tj.:**

2) W ciągu 7 dni od zakończenia naboru wniosków IOK zamieści na stronie www.rpo.dwup.pl harmonogram oceny wniosków.

# **zapisy w rozdziale VII pkt. 3 (wcześniej pkt. 4) otrzymują brzmienie:**

- 3) IOK zastrzega sobie prawo do anulowania konkursu w następujących przypadkach do momentu zatwierdzenia listy rankingowej:
	- a) naruszenia przez IOK w toku procedury konkursowej przepisów prawa i/lub zasad *Regulaminu konkursowego*, które są istotne i niemożliwe do naprawienia,
	- b) zaistnienia sytuacji nadzwyczajnej, której IOK nie mogła przewidzieć w chwili ogłoszenia konkursu, a której wystąpienie czyni niemożliwym lub rażąco utrudnia kontynuowanie procedury konkursowej lub stanowi zagrożenie dla interesu publicznego,
	- c) ogłoszenie aktów prawnych lub wytycznych horyzontalnych w istotny sposób sprzecznych z postanowieniami niniejszego *Regulaminu*.

- 4) IOK zastrzega sobie prawo do anulowania konkursu w następujących przypadkach do momentu zatwierdzenia listy rankingowej:
	- a) naruszenia przez IOK w toku procedury konkursowej przepisów prawa i/lub zasad *Regulaminu konkursowego*, które są istotne i niemożliwe do naprawienia,
	- b) zaistnienia sytuacji nadzwyczajnej, której IOK nie mogła przewidzieć w chwili ogłoszenia konkursu, a której wystąpienie czyni niemożliwym lub rażąco utrudnia kontynuowanie procedury konkursowej lub stanowi zagrożenie dla interesu publicznego,
	- c) ogłoszenie aktów prawnych lub wytycznych horyzontalnych w istotny sposób sprzecznych z postanowieniami niniejszego *Regulaminu*,
	- d) awaria lub brak dostępności SNOW.
- *2) ZAKTUALIZOWANO ZAŁĄCZNIK NR 4 DO REGULAMINU KONKURSU* Wzór umowy o dofinansowanie projektu w ramach RPO WD współfinansowanej ze środków EFS wraz z załącznikami do umowy
- *3) ZAKTUALIZOWANO ZAŁĄCZNIK NR 5 DO REGULAMINU KONKURSU* Wzór umowy – porozumienia z państwowymi jednostkami budżetowymi wraz z załącznikami do umowy
- *4) ZAKTUALIZOWANO ZAŁĄCZNIK NR 6DO REGULAMINU KONKURSU* Minimalny standard usług i katalog stawek
- *5) ZAKTUALIZOWANO ZAŁĄCZNIK NR 8 DO REGULAMINU KONKURSU* Wzór oświadczenia dotyczącego stosowania przepisów PZP
- *6) ZAKTUALIZOWANO ZAŁĄCZNIK NR 16 DO REGULAMINU KONKURSU* Zestawienie tabelaryczne potwierdzające doświadczenie Projektodawcy

# **Powyższe zmiany w Regulaminie konkursu wynikają:**

- z wyrażonej przez IZ RPO WD zgody na zmianę formy składania wniosków o dofinansowanie w ramach przedmiotowego konkursu z Generatora Wniosków o Dofinansowanie w ramach SNOW na formularz programu MS EXCEL. Powyższa zmiana wynika z trwających prac udoskonalających prowadzonych w generatorze wniosków aplikacyjnych w ramach SNOW, które mogłyby powodować problemy z prawidłowym działaniem systemu w pierwotnie założonym terminie naboru wniosków o dofinansowanie. W celu sprawnego przeprowadzenia konkursu wprowadzono narzędzie składania wniosków o dofinansowanie w postaci formularza MS EXCEL oraz przesunięto termin naboru wniosków z okresu 15.02.2016 r. – 22.02.2016 r. na okres 15.02.2016 r. – 07.03.2016 r. oraz zaktualizowano harmonogram oceny wniosków zawarty w Regulaminie konkursu w przedmiotowym zakresie;
- ze stwierdzonej przez IOK potrzeby w zakresie doprecyzowania wskazanych w przedmiotowej *Informacji* zapisów Regulaminu.

Zmiany zapisów Regulaminu oraz załączników, wskazane w przedmiotowej *Informacji,* zostały wprowadzone za zgodą Instytucji Zarządzającej RPO WD.

## **Wprowadzone zmiany stosuje się z dniem ogłoszenia.**

Regulamin konkursu oraz załączniki nr 4-6, 8 i 16 do Regulaminu konkursu zaktualizowano zgodnie z opisanymi powyżej zmianami.